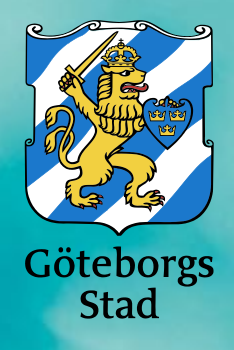

# **English 6 Master Students**

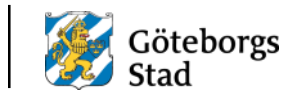

### To apply for assessment you need to have:

- **A Swedish personal identity number** *or*
- **A co-ordination number** from the Swedish Tax Agency (Skatteverket)

# **Create a new student account**

### **<https://provninggbg.alvis.gotit.se/Student/default.aspx>**

- 1. Click and choose language for translation of this page.
- 2. Create a new student account.

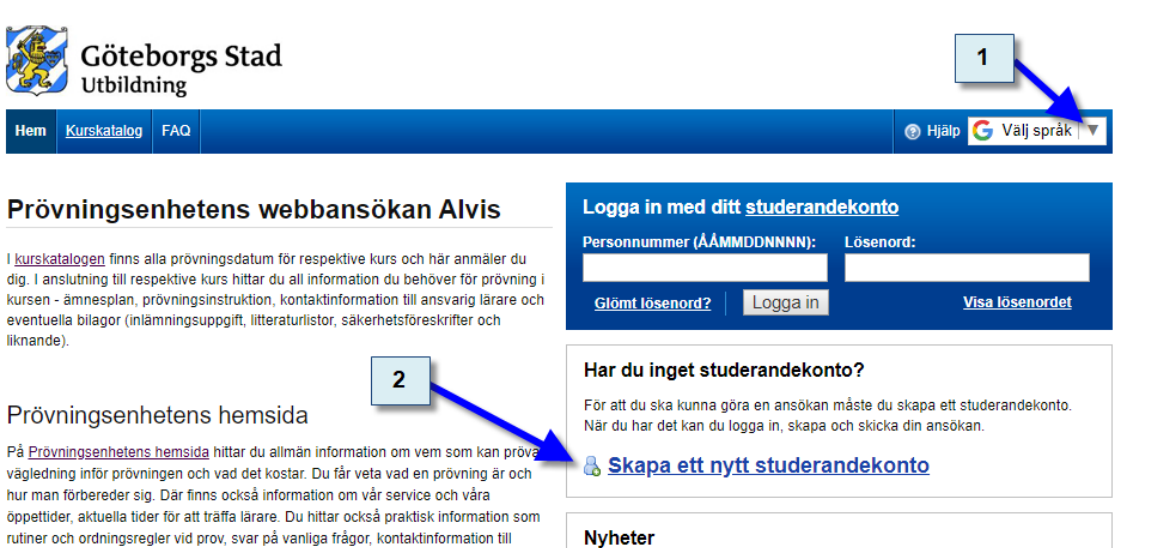

#### Prövningsenhetens hemsida

På Prövningsenhetens hemsida hittar du allmän information om vem som kan prö vägledning inför prövningen och vad det kostar. Du får veta vad en prövning är och hur man förbereder sig. Där finns också information om vår service och våra öppettider, aktuella tider för att träffa lärare. Du hittar också praktisk information som rutiner och ordningsregler vid prov, svar på vanliga frågor, kontaktinformation till

HÅLLBAR STAD - ÖPPEN FÖR VÄRLDEN

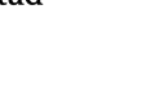

Göteborgs

### **How to find English 6 in the Course Catalogue**

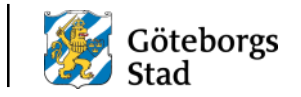

#### **<https://provninggbg.alvis.gotit.se/Student/kurskatalog.aspx>**

- 1. Type **Engelska 6** (in Swedish) or **ENGENG06**.
- 2. Click here for more information and contact information to the teacher.

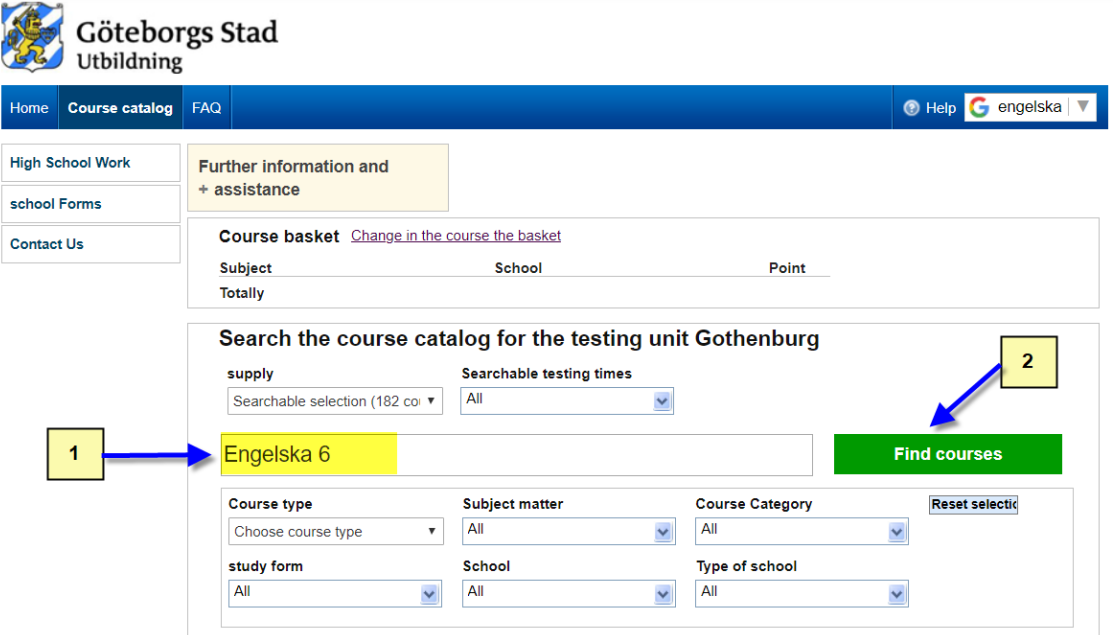

### **Contact the teacher for detailed instructions in English**

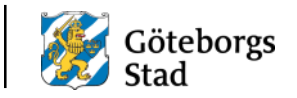

Here you find a short description of the assessment.

You may contact the teacher for detailed instructions in English.

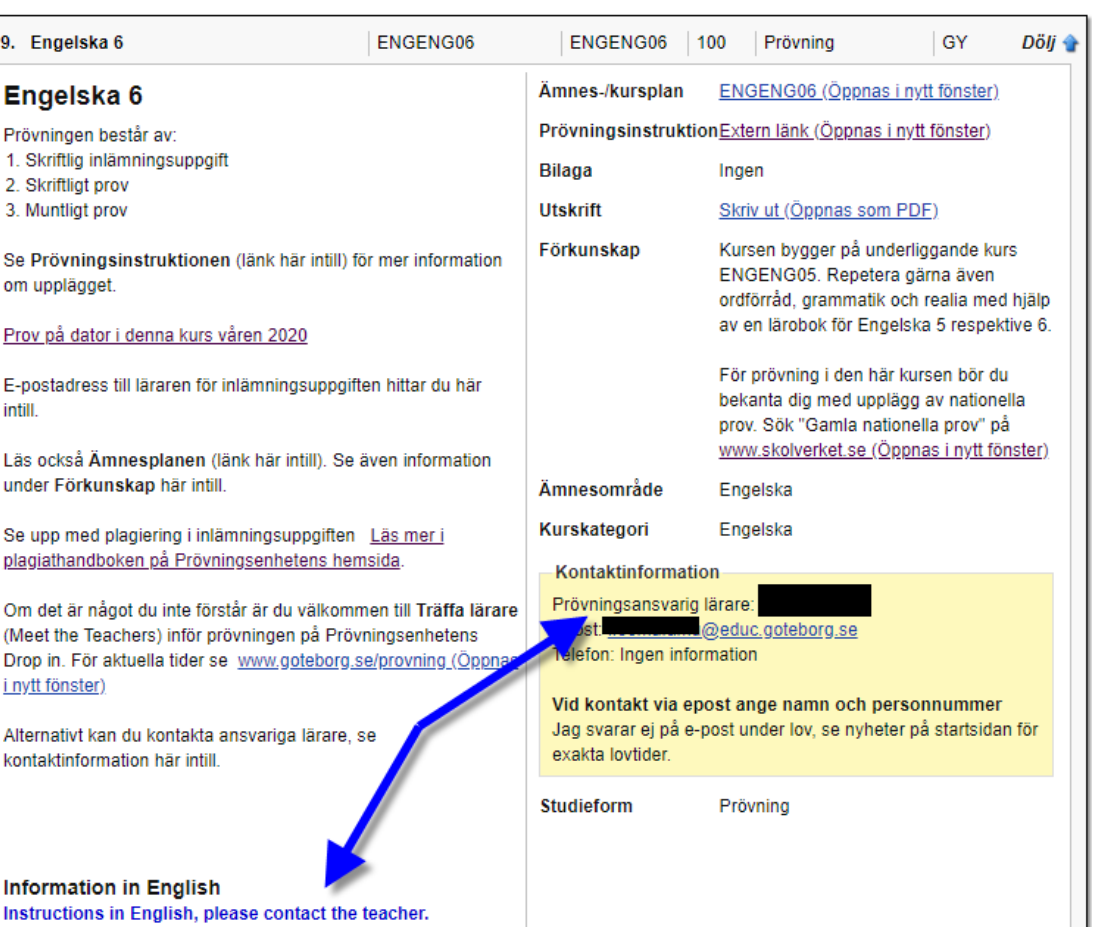

# **Apply for assessment**

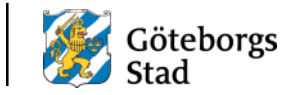

- 1. Assessment date.
- 2. Last date for application.

#### **Assessment details:**

- 3. Time.
- 4. Place.
- 5. Additional important information. Please use the function for translation.
- 6. Apply here.

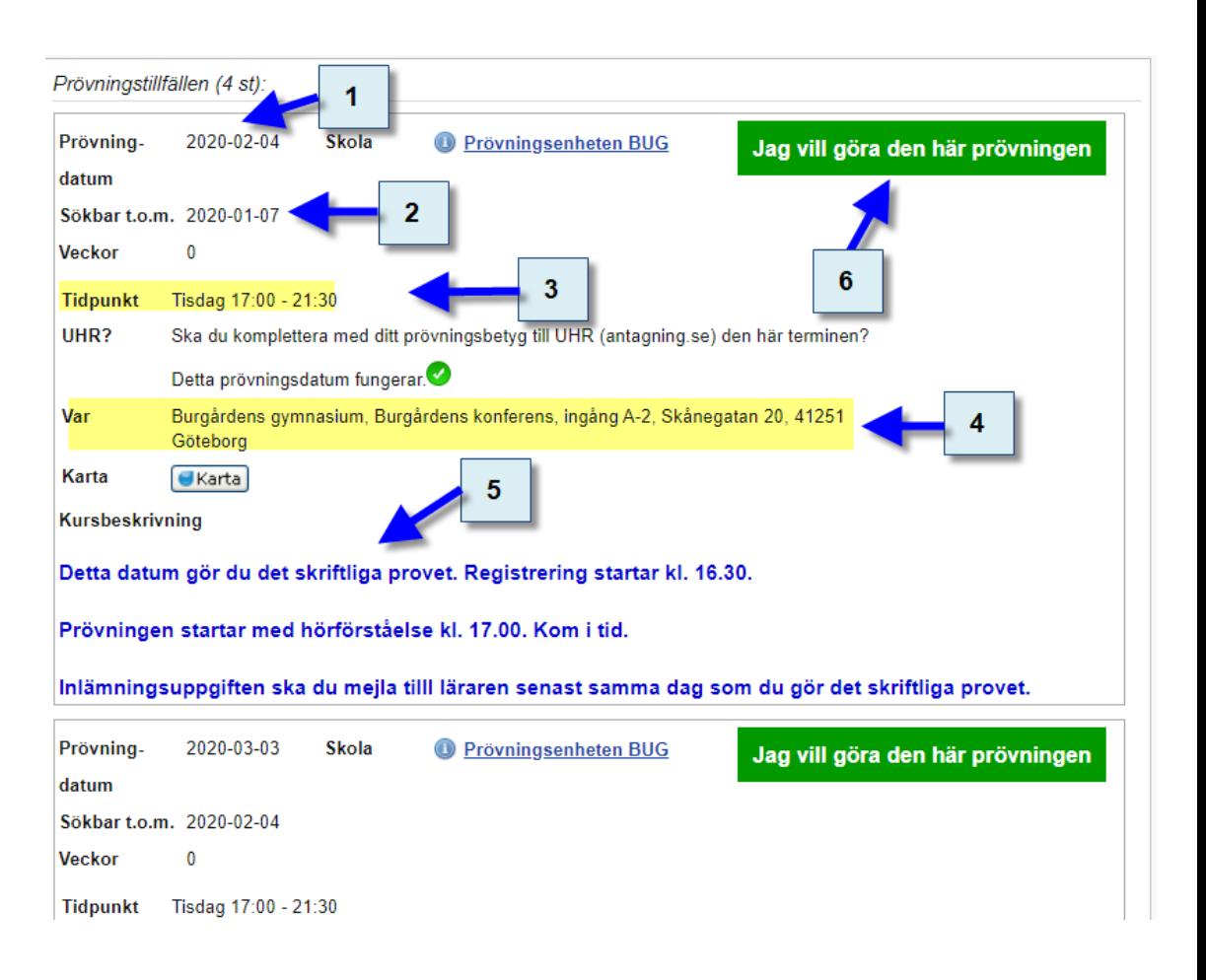

# **Confirmation of your application**

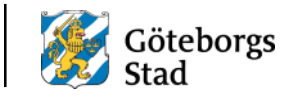

- You will receive a No-reply email from Prövningsenheten (confirmation of your application). The email includes information about payment of the fee:
	- 1. Last date for payment of the fee 500 SEK.
	- 2. The OCR-number is unique and will identify which course and date you have applied to.
- Please observe that you will also find a copy of the email in your student account.

#### Nu är du anmäld - så här betalar du

Kurs: ENGENG06 Tidpunkt: Tisdag 2020-02-04 kl. 17:00 - 21:30 Plats: Burgårdens gymnasium, Burgårdens konferens, ingång A-2 Adress: Skånegatan 20, 41251 Göteborg Karta **Beskrivning:** Detta datum gör du det skriftliga provet. Registrering startar kl. 16.30.

#### Prövningen startar med hörförståelse kl. 17.00. Kom i tid.

Inlämningsuppgiften ska du mejla tilll läraren senast samma dag som du gör det skriftliga provet.

Sista datum för betalning (rektors godkännande för gymnasieelev): 2020-01-07 Bankgirokonto: 130-5069 OCR-nummer: 9524679 Prövningsavgift: 500 kronor

Ange rätt OCR-nummer vid betalning. Det är kopplat till ditt val av prövningsdatum och kurs. Med hjälp av OCR-numret identifierar vi att det är du som har betalat.

### **Follow the progress of your application in your student account: Do not cancel your assessment by mistake**

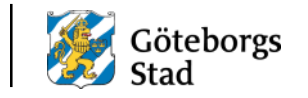

- 1. You may follow the progress of your application in your student account.
- 2. When your payment is registered you will be admitted (= antagen) approximately three weeks before your assessment date. Until then your application is pending (= under behandling).
	- Please observe that you will not receive a message that you are admitted.
	- You are not supposed to confirm your assessment.
- **3. Do not click on** Lämna  $\text{a}$  aterbud (= cancel). If you do that then you cancel your assessment.

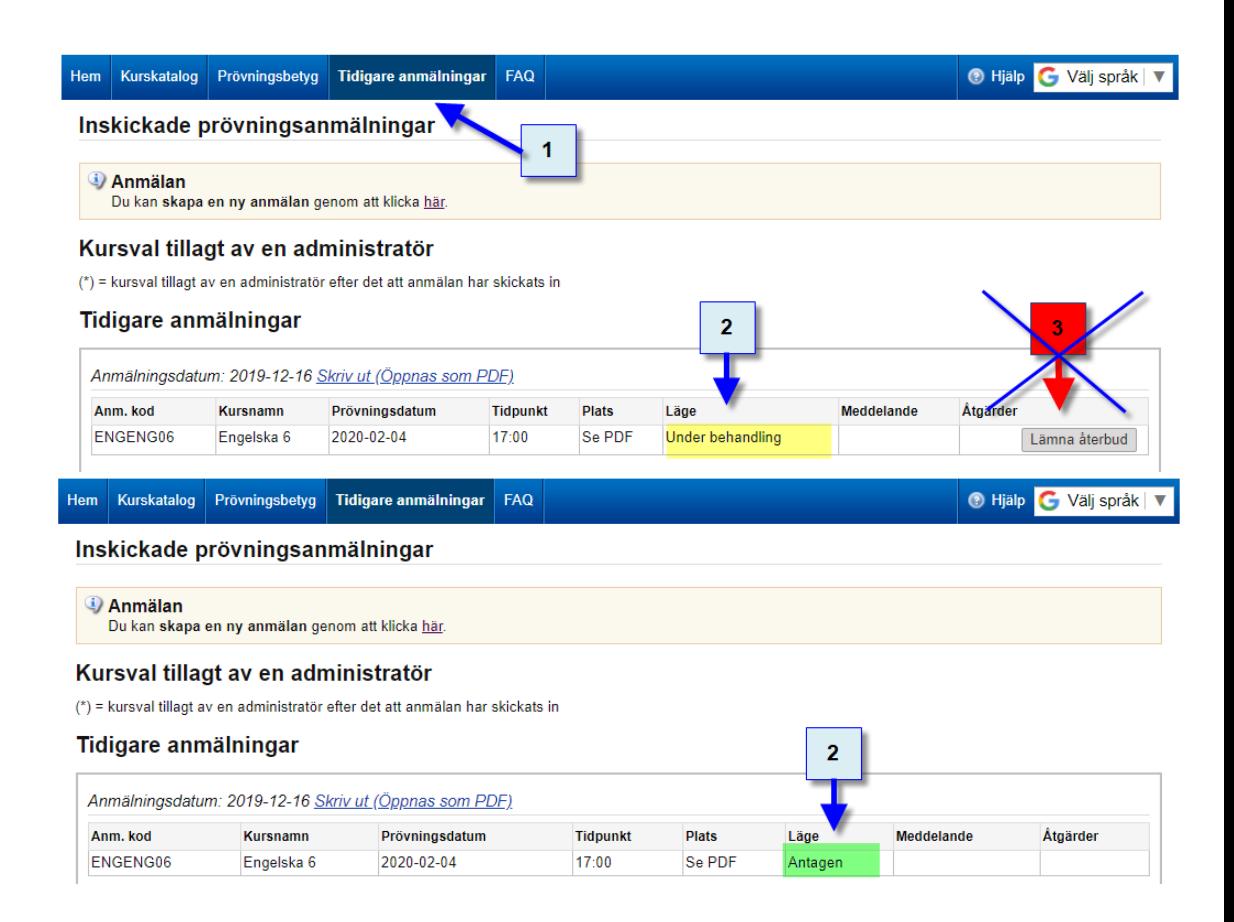

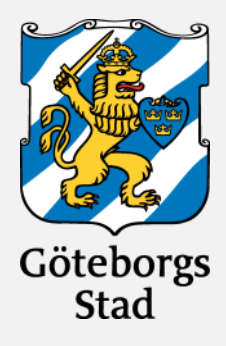

**KONTAKT: Prövningsenheten Göteborgs Stad utbildning www.goteborg.se/provning info.provningar@educ.goteborg.se**